## **The CloudyR Project: Statistical Cloud Computing in R with Amazon and Google**

#### **Thomas J. Leeper**

London School of Economics and Political Science

Twitter: **[@thosjleeper](http://www.twitter.com/thosjleeper) [@cloudyrproject](http://www.twitter.com/cloudyrproject)** GitHub: **[@leeper](http://www.github.com/leeper) [@cloudyr](http://www.github.com/cloudyr) [thosjleeper@gmail.com](mailto:thosjleeper@gmail.com)**

#### <span id="page-1-0"></span>[Motivation](#page-1-0)

[Use Cases](#page-51-0)

[Conclusion](#page-79-0)

#### [Motivation](#page-1-0)

#### [Use Cases](#page-51-0)

[Conclusion](#page-79-0)

### This talk is about cloud computing.

### What is that?

Big data is like teenage sex: everyone talks about it, nobody really knows how to do it, everyone thinks everyone else is doing it, so everyone claims they are doing it. . .

– Dan Ariely, 2013

### Cloud computing

Big data is like teenage sex: everyone talks about it, nobody really knows how to do it, everyone thinks everyone else is doing it, so everyone claims they are doing it. . .

– Dan Ariely, 2013

# There is no cloud it's just someone else's computer

### **Cloud Computing 101**

Cloud computing refers to a variety of ideas:

- Software-as-a-Service (SaaS)
- Platform-as-a-Service (PaaS)
- Infrastructure-as-a-Service (IaaS)

All of these shift computational tasks from a local machine to a server.

### **Who are the major players?**

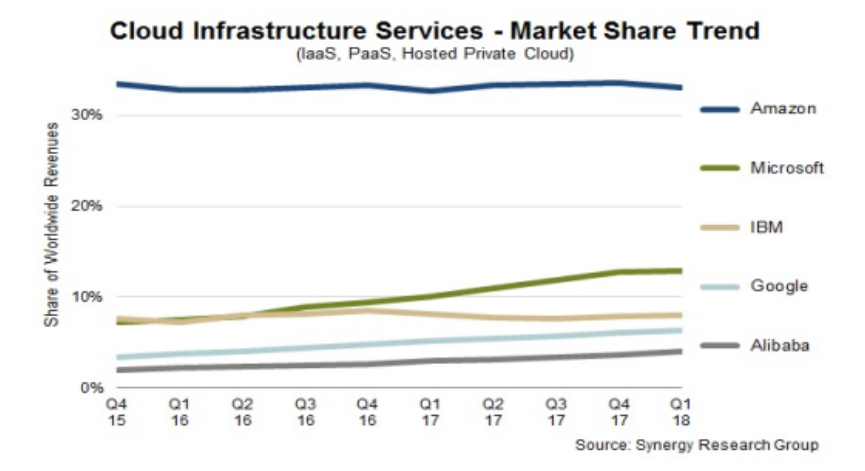

■ Storage

- Storage
- **Memory**

- Storage
- **Memory**
- Explicit parallelism

- Storage
- Memory
- Explicit parallelism
- $\blacksquare$  Security/Collaboration

- Storage
- Memory
- Explicit parallelism
- $\blacksquare$  Security/Collaboration
- Reproducibility

- Storage
- Memory
- Explicit parallelism
- $\blacksquare$  Security/Collaboration
- Reproducibility
- Data pipelines n.

- Storage
- Memory
- Explicit parallelism
- $\blacksquare$  Security/Collaboration
- Reproducibility
- Data pipelines
- SaaS

#### **This Laptop**

- Intel Core i7 (4 cores)
- $-8$  GB memory
- 100 GB of usable storage

#### **What you can get on AWS**

- Equivalent AWS instance costs \$0.0928/hour
- 96 cores and 384 GB memory costs \$4.608/hour
- In theory unlimited number of instances
- Storage is basically unlimited
	- $\blacksquare$  S3: \$0.023/GB-month
	- EBS: \$0.10/GB-month

### **Simplest Use Case: Execute Code in the Cloud**

- **1 Reserve an "instance" in the cloud**
- <sup>2</sup> Fire up your favorite statistical software
- **B** Execute code as if you were running locally
- <sup>4</sup> Retrieve results

I started using SPSS in 1979, while studying cognitive psychology at the Leiden University. In these days I had to program SPSSsyntax on punched cards. The worst thing was not this card-interface, but it was the IBM job control language you had to include: total gibberish language that was needed to make your SPSS-job run on a mainframe somewhere in one of the university buildings.

Source: Gerard van Meurs,

<https://50-years-spss.com/user-stories/>

Statisticians and scientists may not know anything about how to set up high-performance computing infrastructure!

Statisticians and scientists may not know anything about how to set up high-performance computing infrastructure!

#### **I am one of those people!**

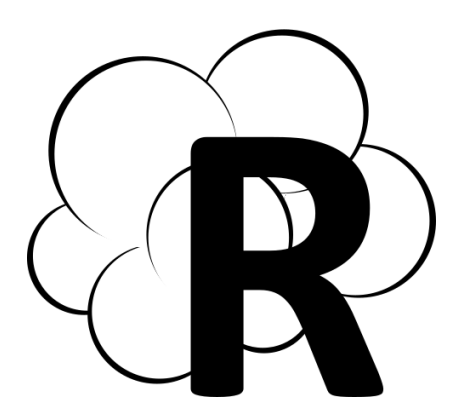

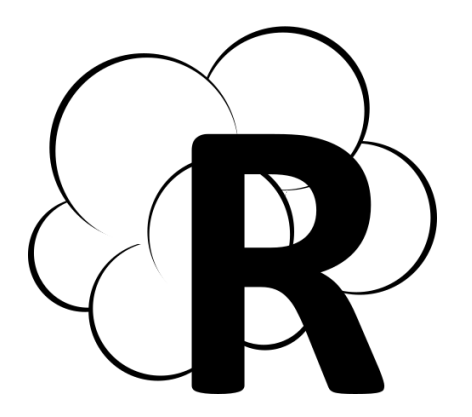

#### Make R Cloudier! m.

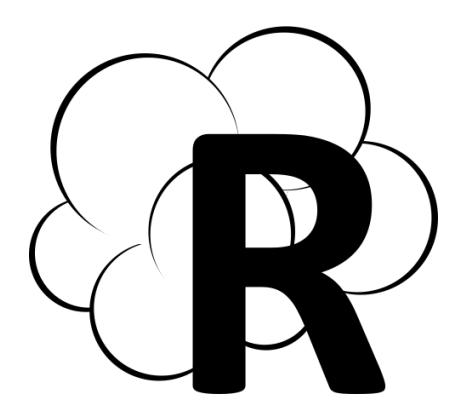

Make R Cloudier!

Build easy-to-use, n. dependency-free software tools for working with any cloud service from R

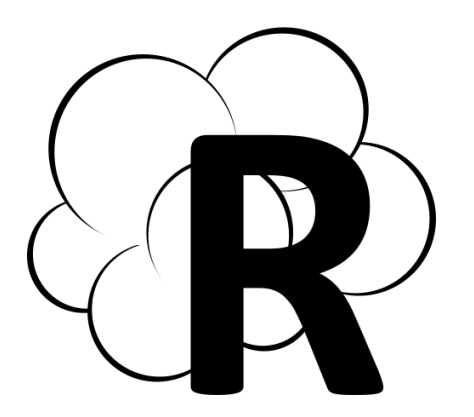

Make R Cloudier!

Build easy-to-use, n. dependency-free software tools for working with any cloud service from R

Eventual goal: eval cloud("script.R")

- 100% volunteer effort
- We receive no funding from any cloud service
- We build free and open source tools
- **Many contributors!** 
	- Main AWS developer: Thomas Leeper
	- Main GCS developer: Mark Edmondson
	- Lots of PRs, bug reports, and documentation fixes from many, many people

### **Why bother?**

Cloud providers have broad language support:

- AWS SDKs: Java .Net Node.js PHP Python Ruby Go  $(C++)$
- GCS SDKs: Java .Net Node.js PHP Python Ruby Go  $(C++)$

### **Why bother?**

Cloud providers have broad language support:

- AWS SDKs: Java .Net Node.js PHP Python Ruby Go  $(C++)$
- GCS SDKs: Java .Net Node.js PHP Python Ruby Go  $(C++)$

### **But where's R?**

### **R is a first-class statistics and data science language!**

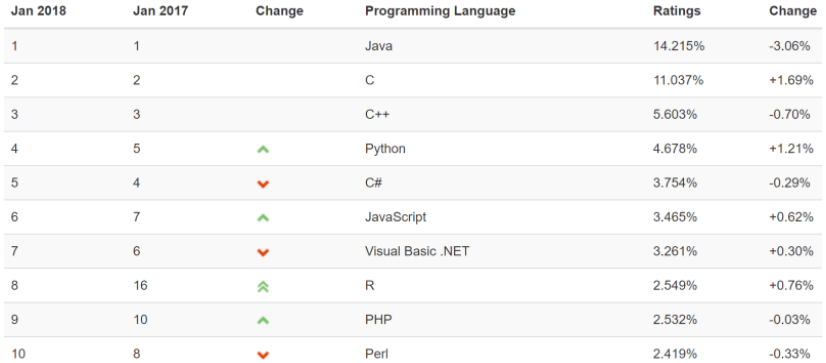

- Wrap an existing SDK
	- <https://github.com/hrbrmstr/roto.s3> (Requires Python  $\bigcirc$ )
	- <https://cran.r-project.org/package=AWR> (Requires Java (3)

- Wrap an existing SDK
	- <https://github.com/hrbrmstr/roto.s3> (Requires Python  $\bigcirc$ )
	- <https://cran.r-project.org/package=AWR> (Requires Java (3)
- Wrap the AWS Command Line Tools
	- [AWS.tools,](https://github.com/cran/AWS.tools) [awsConnect](https://github.com/lalas/awsConnect/)
	- Requires a system dependency  $\heartsuit$
	- $\blacksquare$  Very difficult to maintain  $\heartsuit$

- Wrap an existing SDK
	- <https://github.com/hrbrmstr/roto.s3> (Requires Python  $\bigcirc$ )
	- <https://cran.r-project.org/package=AWR> (Requires Java (3)
- Wrap the AWS Command Line Tools
	- [AWS.tools,](https://github.com/cran/AWS.tools) [awsConnect](https://github.com/lalas/awsConnect/)
	- Requires a system dependency  $\heartsuit$
	- $\blacksquare$  Very difficult to maintain  $\heartsuit$
- **Build native R packages using web APIs**
### **Guides and API References**

#### Compute

**AWS Ratch** Ammon ECT Amazon FCR Ammon ECS Amazon FKS **AMS Flactic Beanctalk** AWS Lambda Amazon Lightsail **AWS Servertess Application Repository** Amazon VPC

#### Storage

Amazon FRS Amazon FFS Amazon Glader Amazon<sub>ST</sub> **AWS Snowball AWS Storage Gateway** 

### **Database**

Amazon DynamoDB Amazon ElastiCache Amazon Neptune Amazon RDS Amazon Redshift

#### Migration

AWS Application Discovery Service AWS Database Migration Service **AWS Migration Hub** AWS Schema Conversion Tool **AWS Server Migration Service AWS Snowball** 

#### **Networking & Content Delivery**

Amazon API Gateway Amazon CloudFront **AWS Direct Connect Elastic Load Balancing** Amazon Route 53 Amazon VPC

### **Application Integration**

Amazon MQ Amazon SNS Amazon SQS **AWS Step Functions** Amazon SWF

### **Developer Tools** AWS Cloude

**AME CONSULTA** AWS CodeCommit AWS CodeDeplay **AWS CodePineline AMIS CodeStar AWS Tools & SDKs** AWS X-Ray

#### **Management Tools**

AWS Auto Scaling AWS CloudFormation **AWS CloudTrail** Amazon CloudWatch AWS Command Line Interface AWS Config Amazon Data Lifecyle Manager AWS Health AWS Management Console **AWS OpsWorks AWS Service Catalog AWS Systems Manager AWS Tools for Windows Powershell Trusted Advisor** 

### **Media Services**

Amazon Elastic Transcoder **AWS Elemental MediaConvert** AWS Elemental MediaLive AWS Elemental MediaPackage **AWS Elemental MediaStore AWS Elemental MediaTailor** 

#### **Machine Learning**

Apache MXNet on AWS Amazon Comprehend **AWS Deep Learning AMIs AWS DeepLens** Amazon Lex Amazon Machine Learning Amazon Polly Amazon Rekognition Amazon SageMaker Amazon Transcribe Amazon Translate

### **Internet of Things**

Amazon FreeRTOS **AWS Greengrass** AWS IoT 1-Click **AWS IoT Analytics AWS IoT Core ANDRE LOW POL** 

#### Analytics

Amazon Athena Amazon CloudSearch **AWS Data Pineline** Amazon Elarticsoarch Society Amazon FMR AMS Glue Amazon Kinesis Amazon QuickSight **Amazon Redshift** 

### Security, Identity, & Compliance **AWS Artifact** AWS Certificate Manager **AWS CloudHSM** Amazon Cognito **AWS Crypto Tools AWS Directory Service AWS Firewall Manager**

Amazon Cloud Directory Amazon GuardDuty Identity & Access Management Amazon Inspector AWS Key Management Service Amazon Macie **AWS Organizations AWS Secrets Manager** AWS Shield AWS Single Sign-On **AWS WAF** 

#### **Mobile Services**

AWS AppSync **AWS Device Farm** Amazon Mobile Analytics **AWS Mobile Hub** AWS Mobile SDK for Android AWS Mobile SDK for IOS AWS Mobile SDK for Unity AWS Mobile SDK for Xamarin Amazon Pinpoint Amazon SNS

### **Desktop & App Streaming**

Amazon AppStream 2.0 Amazon WAM Amazon WorkSpaces NICE Desktop Cloud Visualization

### **Business Productivity**

Alexa for Business Amazon Chime Amazon WorkDocs

#### AD & VD

Amazon Sumerian

#### **Customer Engagement**

Amazon Connect Amazon Pinnoint Amazon Simple Email Service (SES)

### **Game Development**

Amazon GameLift Amazon Lumbervard (Reta)

#### **SDKs & Toolkits**

**AWS Crypto Tools** AWS Guide for .NET Developers AWS SDK for C++ asset only for do. AWS SDK for Java AWS SDK for JavaScript AWS SDK for .NET AWS SDK for PHP AWS SDK for Python (Boto 3) AWS SDK for Ruby AWS Toolkit for Eclipse AWS Toolkit for Visual Studio AWS Tools for Visual Studio Team Services

### **General Reference**

**ARNs & Service Namespaces** AWS Glossary Regions and Endpoints **Security Credentials Service Limits** 

### **Additional References**

Alexa Top Sites Alexa Web Information Service AWS Billing and Cost Management **AWS Blockchain Templates AWS General Reference** AWS GovCloud (US) AWS Marketplace **AWS Quick Starts** Amazon Silk

### **AWS Management Console**

Resource Groups Resource Groups Tagging API **Tag Editor** 

End goal: eval\_cloud("script.R")

End goal: eval\_cloud("script.R")

What do we need in order to make that happen?

Low-level web API (HTTP) handling

End goal: eval\_cloud("script.R")

What do we need in order to make that happen?

Low-level web API (HTTP) handling  $\checkmark$ 

End goal: eval\_cloud("script.R")

What do we need in order to make that happen?

Low-level web API (HTTP) handling  $\checkmark$ Cloud storage infrastructure (S3)

End goal: eval\_cloud("script.R")

What do we need in order to make that happen?

Low-level web API (HTTP) handling  $\checkmark$ Cloud storage infrastructure (S3)  $\checkmark$ 

End goal: eval\_cloud("script.R")

- Low-level web API (HTTP) handling  $\checkmark$
- Cloud storage infrastructure (S3)  $\checkmark$
- User account management (IAM)

End goal: eval\_cloud("script.R")

- Low-level web API (HTTP) handling  $\checkmark$
- Cloud storage infrastructure (S3)  $\checkmark$
- User account management (IAM)  $\checkmark$

End goal: eval\_cloud("script.R")

- Low-level web API (HTTP) handling  $\checkmark$
- Cloud storage infrastructure (S3)  $\checkmark$
- User account management (IAM)  $\checkmark$
- Cloud computing tools (EC2)

End goal: eval\_cloud("script.R")

- Low-level web API (HTTP) handling  $\checkmark$
- Cloud storage infrastructure (S3)  $\checkmark$
- User account management (IAM)  $\checkmark$
- Cloud computing tools (EC2)  $\checkmark$

End goal: eval\_cloud("script.R")

- Low-level web API (HTTP) handling  $\sqrt{ }$
- Cloud storage infrastructure (S3)  $\checkmark$
- User account management (IAM)  $\checkmark$
- Cloud computing tools (EC2)  $\checkmark$
- Secure shell connections<sup>1</sup>

<sup>1</sup><https://github.com/ropensci/ssh>

End goal: eval\_cloud("script.R")

- Low-level web API (HTTP) handling  $\sqrt{ }$
- Cloud storage infrastructure (S3)  $\checkmark$
- User account management (IAM)  $\checkmark$
- Cloud computing tools (EC2)  $\checkmark$
- Secure shell connections<sup>1</sup>  $\checkmark$

<sup>1</sup><https://github.com/ropensci/ssh>

End goal: eval\_cloud("script.R")

- Low-level web API (HTTP) handling  $\sqrt{ }$
- Cloud storage infrastructure (S3)  $\checkmark$
- User account management (IAM)  $\checkmark$
- Cloud computing tools (EC2)  $\checkmark$
- Secure shell connections<sup>1</sup>  $\checkmark$
- $\blacksquare$  High-level abstractions over the above

<sup>1</sup><https://github.com/ropensci/ssh>

### [Motivation](#page-1-0)

### [Use Cases](#page-51-0)

### [Conclusion](#page-79-0)

### <span id="page-51-0"></span># 1. create an AWS account

# 2. load credentials into R Sys.setenv("AWS\_ACCESS\_KEY\_ID" = "my\_key") Sys.setenv("AWS\_SECRET\_ACCESS\_KEY" = "my\_secret")  $Sys.setenv("ANS$  DEFAULT REGION" = "us-east-1")

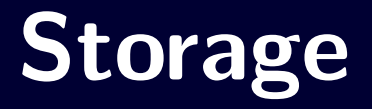

```
# cloud storage
library("aws.s3")
```

```
# put an R object into the cloud
s3saveRDS(mtcars, "s3://bucket/mtcars.rds")
```
# get an R object from the cloud s3readRDS("s3://bucket/mtcars.rds")

```
# manipulate buckets
put bucket()
get_bucket()
delete bucket()
```

```
# manipulate objects
put object()
get_object()
delete object()
```

```
# higher-level functions
s3source()
s3save()
s3load()
s3read using()
s3write_using()
```

```
# streaming R connection (rb)
s3connection()
```
# **Notifications**

```
# notifications
library("aws.sns")
```

```
# create a "topic"
topic \leq create topic(name = "jsm-example")
```
# subscribe to it subscribe(topic, "me@example.com", "email") subscribe(topic, "1-111-555-1234", "sms")

```
# R script
done \leq FALSE
while (!done) {
  # long-running thing
  done <- TRUE
}
# send notification
publish(
  topic = topic,
  message = "Your script is done. -R",
  subject = "Done!"
```
)

# **Computing**

library("aws.ec2") # cloudyr/aws.ec2

```
# RStudio-configured EC2 image
# http://www.louisaslett.com/RStudio_AMI/
image <- "ami-fd2ffe87"
```

```
# create keypair
my_keypair <- create_keypair("jsm-keys")
cat(mykeyMar$keyMaterial, file = "my.pem")
```

```
my_sg <- create_sgroup(
  "jsm-sg",
  "Allow my IP",
  vpc = describe vpc(s)[[1]]
)
authorize_ingress(my_sg)
```

```
# fire up instance
i <- run_instances(
  image = image, type = "t2.micro",sgroup = my sg,subnet = "subnet-b815a6e0",
  keypair = my keypair)
ip <- allocate_ip("vpc")
associate_ip(i, ip)
```

```
browseURL(paste0("http://", ip$publicIp))
```

```
# log in to instance
library("ssh")
session <- ssh::ssh connect(
  paste0("ubuntu@", ip$publicIp),
  keyfile = "my.pem",passwd = "rstudio"
)
```

```
# hello world!
cat("'hello world!'\n", file = "helloworld.R")# upload it to instance
ssh::scp_upload(session, "helloworld.R")
```
# execute script on instance ssh::ssh\_exec\_wait(session, "Rscript helloworld.R")

# disconnect from instance ssh disconnect(session)

```
# cleanup
stop_instances(i[[1]])
terminate_instances(i[[1]])
```

```
release ip(ip)
```

```
revoke_ingress(my_sg)
```

```
delete sgroup(sgroup = my sg)
delete_keypair(my_keypair)
```
### **A couple useful packages**

<https://cran.r-project.org/package=ssh>

<https://github.com/cloudyr/rmote>

[https:](https://cran.r-project.org/package=remoter) [//cran.r-project.org/package=remoter](https://cran.r-project.org/package=remoter)

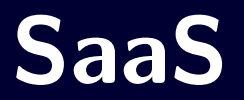

```
library("aws.polly")
```
msg\_en <- "Thanks for attending the Cloud and Distribut

vec\_en <- synthesize(msg\_en, voice = "Joanna")

tuneR::play(vec\_en)

library("aws.translate")

msg\_es <- translate(msg\_en, from = "en", to = "es") vec es  $\leq$  synthesize(msg es, voice = "Penelope") tuneR::play(vec\_es)

msg ru  $\leq$  translate(msg en, from = "en", to = "ru") vec ru  $\leq$  synthesize(msg ru, voice = "Maxim") tuneR::play(vec\_ru)

```
library("aws.comprehend")
```
detect language(msg\_en) detect language(msg\_es) detect\_language(msg\_ru) library("aws.transcribe")

```
tuneR::writeWave(vec_en, "english.wav")
aws.s3::put_object(
 "english.wav",
 "s3://jsm2018cloudyrexample/english.wav",
 acl = "public-read"
)
start_transcription(
 "jsm2018-example",
 paste0("https://s3.amazonaws.com/",
        "jsm2018cloudyrexample/",
        "english.wav")
)
```
tr <- get transcription("jsm2018")\$Transcriptions  $cat(strwap(tr, 60)$ , sep = "\n")

# **Crowdsourcing**

# **Massively Parallel Human Intelligence** Ideal Case for Crowdsourcing
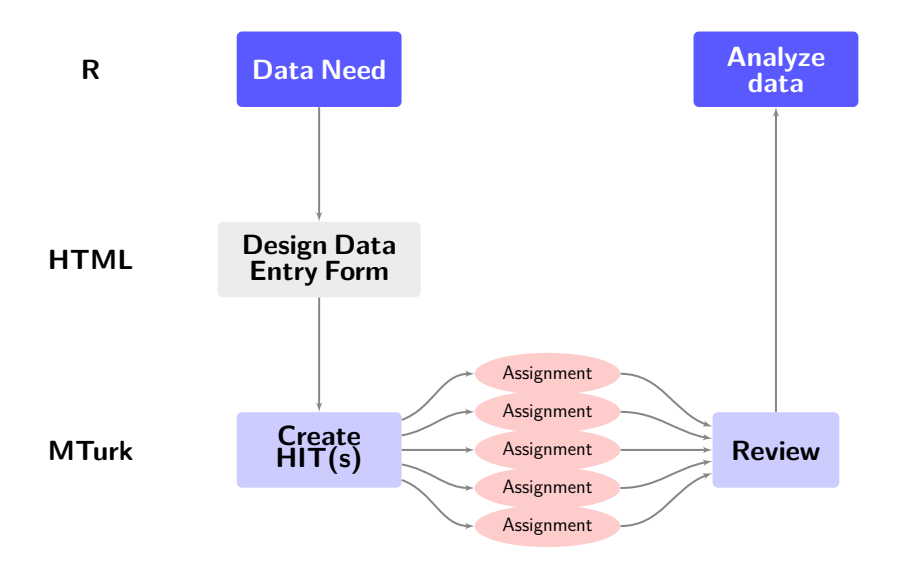

a = GenerateHTMLQuestion(file = "hit.html")

```
hit = CreateHIT(
 title = "Short Survey",
 description = "5 question survey",
 keywords = "survey, questionnaire",
 duration = seconds(hours = 1)reward = .10,
```

```
assignments = 5000,
expiration = seconds (days = 4),
question = a$string,
```
)

## **Anatomy of an MTurkR App**

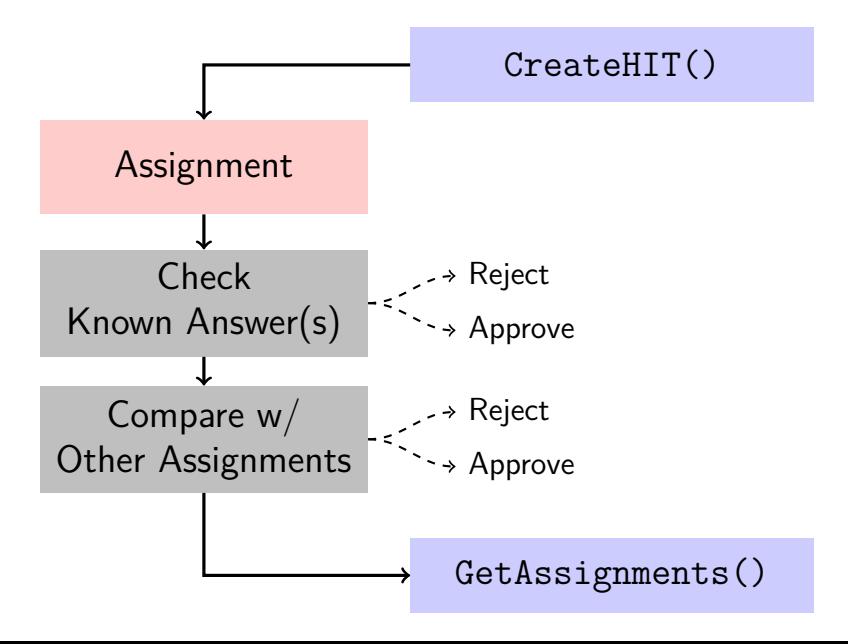

```
BulkCreateFromURLs(
```
)

```
url = paste0("https://example.com/", 1:10,".html"),
```

```
title = "Image Categorization",
description = "Describe contents of an image",
keywords = "categorization, image",reward = .01.
duration = seconds(minutes = 5),
annotation = "My Project",
expiration = seconds (days = 4),
auto.approval.delay = seconds(days = 1)
```
#### **Get back a data.frame:**

GetAssignments(annotation = "My Project")

### **Example:**

An image coding task with **27,500 images** took **225 workers** about **75 minutes** and cost **\$412.50**

**Pay workers with:**

ApproveAssignments(annotation = "My Project")

#### [Motivation](#page-1-0)

[Use Cases](#page-51-0)

[Conclusion](#page-79-0)

# <span id="page-79-0"></span>**CloudyR isn't just AWS**

- GCS APIs are much cleaner
- Storage: googleCloudStorageR
- Compute: googleComputeEngineR
- Others: gcloudR (client for any GCS API)

# **CloudyR isn't just AWS**

- GCS APIs are much cleaner
- Storage: googleCloudStorageR
- Compute: googleComputeEngineR
- Others: gcloudR (client for any GCS API)

 $\blacksquare$  In the pipeline: Meta packages to abstract across cloud services

## **What's next for CloudyR?**

- Databases (DynamoDB, Redshift, RDS)
- Machine Learning as a Service (AWS Glue, ML, SageMaker)
- Everything!?

## **We can always use volunteers!**

### **Experienced Developers**

- Build packages for new cloud services
- Expand our scope beyond AWS and GCS
- Contribute PRs

**Beginner Developers**

- $\blacksquare$  Feature requests
- Improve our  $\mathcal{L}_{\mathcal{A}}$ documentation and examples
- Improve our tests **The Co**
- Use packages and find bugs

# Start Cloud Computing

install\_github("cloudyr/awspack") install\_github("cloudyr/gcloudR")

# Questions?

# [Twitter @thosjleeper](https://twitter.com/thosjleeper) [@cloudyrproject](https://twitter.com/cloudyrproject)

- #<https://github.com/cloudyr>
- #<http://cloudyr.github.io>
- # [thosjleeper@gmail.com](mailto:thosjleeper@gmail.com)